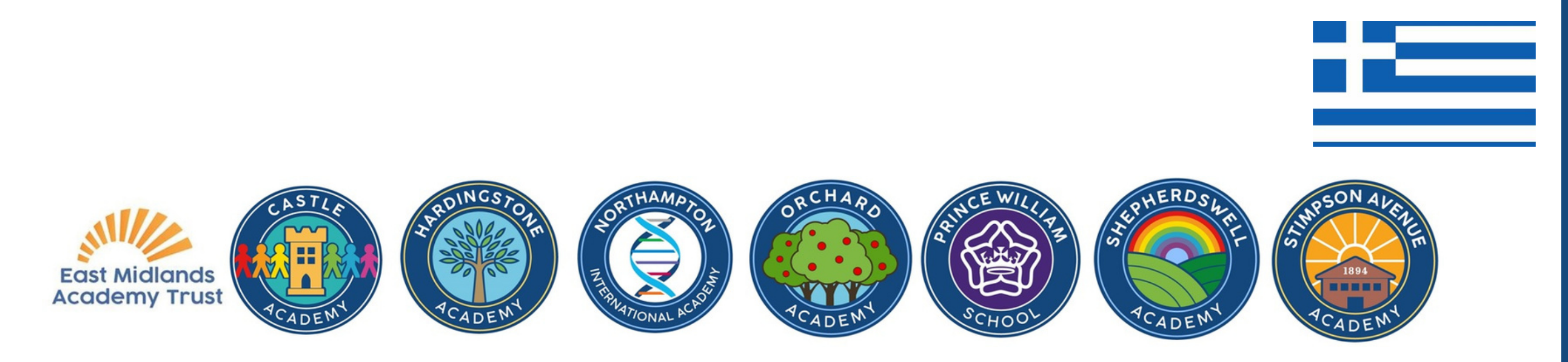

## Μετάφραση εγγράφων από το σχολείο

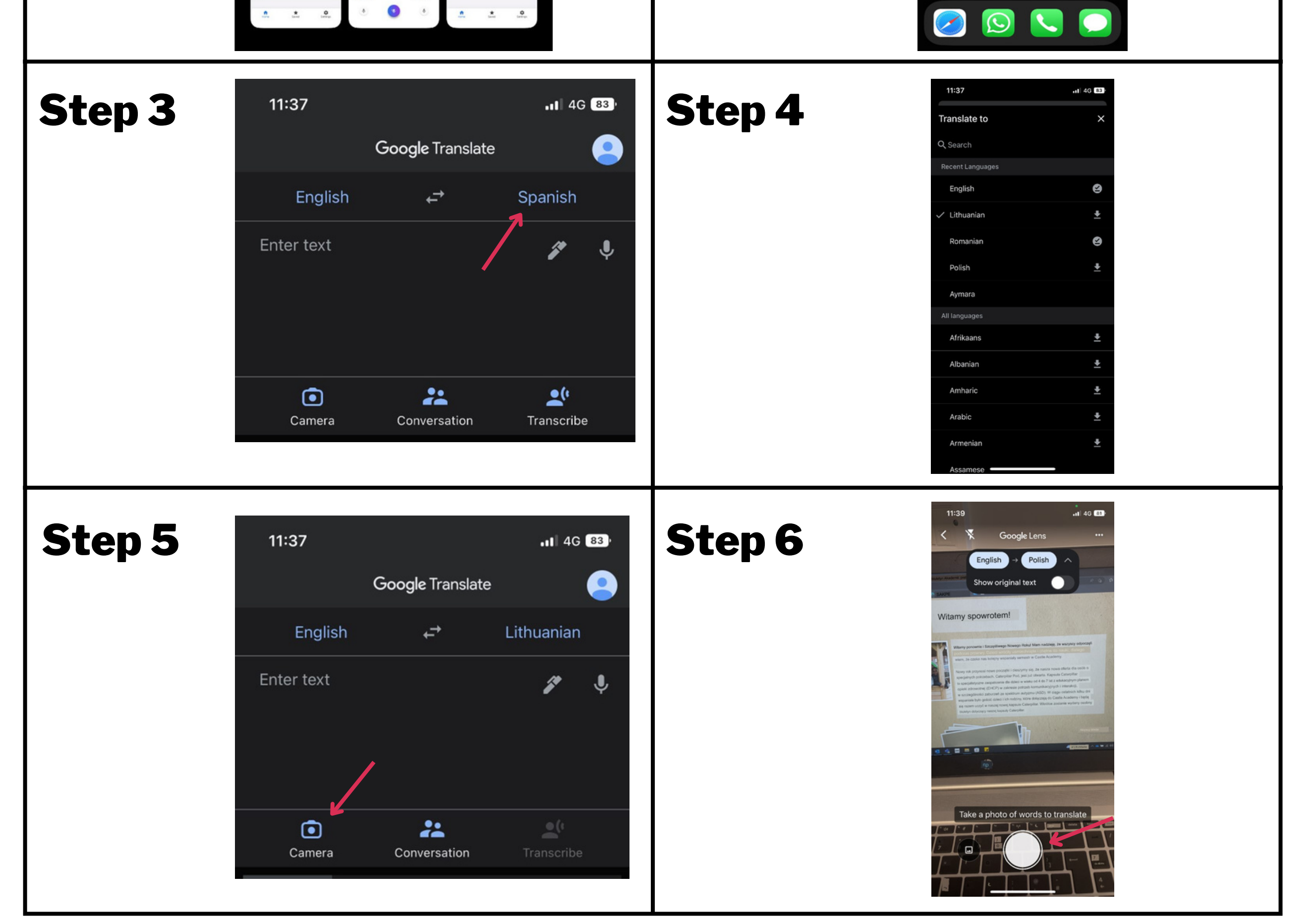

Κατεβάστε την εφαρμογή Μετάφραση Google

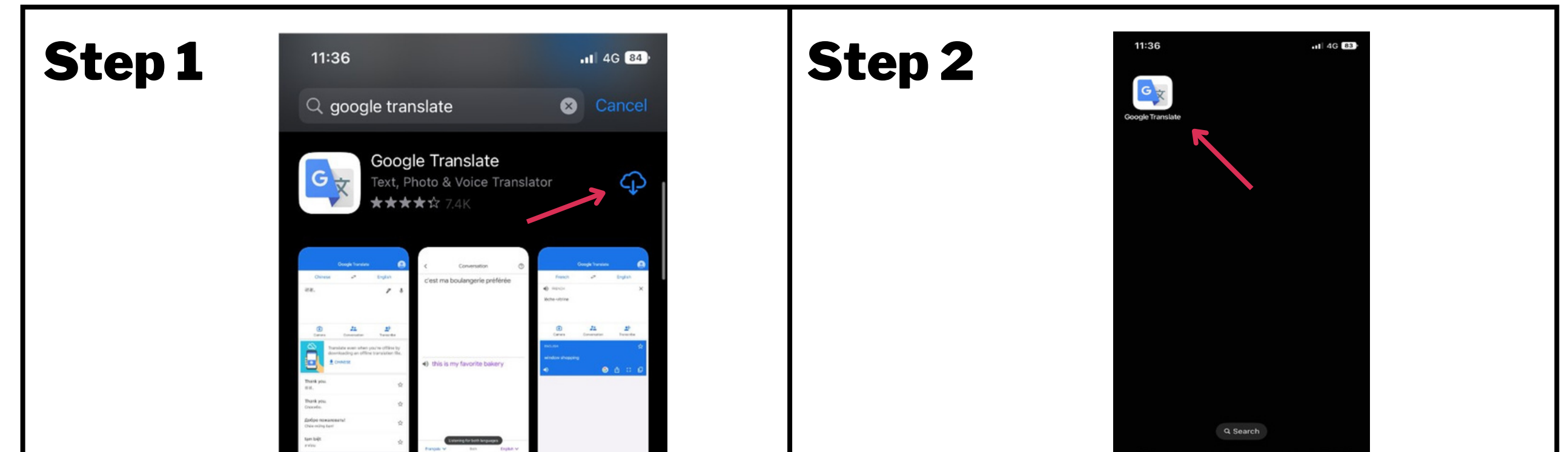